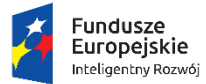

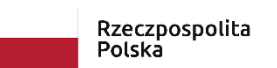

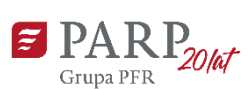

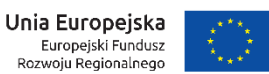

Załącznik nr 3 do Regulaminu naboru

# **INSTRUKCJA WYPEŁNIANIA WNIOSKU O POWIERZENIE GRANTU W RAMACH PROGRAMU OPERACYJNEGO INTELIGENTNY ROZWÓJ 2014-2020**

**Oś priorytetowa II: Wsparcie otoczenia i potencjału przedsiębiorstw do prowadzenia działalności B+R+I** 

**Działanie 2.4 Współpraca w ramach krajowego systemu innowacji** 

**Poddziałanie 2.4.1 Centrum analiz i pilotaży nowych instrumentów – inno\_LAB** 

**Pilotaż GovTech inno\_LAB**

#### **W celu prawidłowego wypełnienia wniosku o powierzenie grantu zapoznaj się z:**

- *Regulaminem naboru pilotażu GovTech inno\_Lab;*
- *Kryteriami wyboru projektów pilotaż GovTech inno\_Lab*;
- *Dobrymi Praktykami –* dokument opisujący przebieg procedury konkursowej w ramach GovTech Polska, opublikowane na stronie Urzędu Zamówień Publicznych https://www.uzp.gov.pl/\_\_data/assets/pdf\_file/0015/38220/Dobre-praktyki-GovTech.pdf
- *Programem Operacyjnym Inteligentny Rozwój na lata 2014-2020;*
- *Szczegółowym opisem osi priorytetowych Programu Operacyjnego Inteligentny Rozwój na lata 2014-2020;*
- *Wytycznymi w zakresie kwalifikowalności wydatków w ramach Europejskiego Funduszu Rozwoju Regionalnego, Europejskiego Funduszu Społecznego oraz Funduszu Spójności na lata 2014-2020* (dalej: Wytyczne w zakresie kwalifikowalności);
- *Wytycznymi w zakresie realizacji zasady równości szans i niedyskryminacji, w tym dostępności dla osób z niepełnosprawnościami oraz zasady równości szans kobiet i mężczyzn w ramach funduszy unijnych na lata 2014-2020* (dalej: Wytyczne dostępności);
- *Podręcznikiem [Realizacja zasady równości szans i niedyskryminacji, w tym dostępności dla](http://www.power.gov.pl/media/24334/wersja_interaktywna.pdf)  osób z [niepełnosprawnościami](http://www.power.gov.pl/media/24334/wersja_interaktywna.pdf);*
- *Wykazem Krajowych Inteligentnych Specjalizacji;*
- *rozporządzeniem Ministra Infrastruktury i Rozwoju z dnia 10 lipca 2015 r. w sprawie udzielania przez Polską Agencję Rozwoju Przedsiębiorczości pomocy finansowej w ramach Programu Operacyjnego Inteligentny Rozwój 2014-2020 (Dz. U. z 2019 r. poz. 1602,*  z późn. zm.), zwanym "rozporządzeniem POIR".
- Pilotaż **GovTech inno\_LAB** stanowi element Programu **GovTech Polska**. Strona Programu GovTech Polska<https://govtech.gov.pl/>
- $\triangleright$  Pilotaż powstał w ramach prac PARP w procesie kreatywnym realizowanym w formule projektu inno\_LAB i jest finansowany ze środków Programu Operacyjnego Inteligentny Rozwój, poddziałanie 2.4.1 Centrum analiz i pilotaży nowych instrumentów inno\_LAB. Opracowany przez PARP, *Raport GovTech* dostępny na stronie naboru.

#### Więcej nt. inno\_LAB:

#### <https://www.parp.gov.pl/component/grants/grants/inno-lab>

#### **WAŻNE!**

Niektóre pola wniosku w Generatorze Wniosków zostały zablokowane do edycji i są wypełniane **z** *Kryteriami wyboru projektów."***Zgodnie z § 6 ust 2 Regulaminu naboru "Wniosek należy sporządzić zgodnie z** *Instrukcją wypełniania wniosku o powierzenie grantu***, stanowiącą załącznik nr 3 do Regulaminu naboru. Wniosek musi umożliwić dokonanie oceny Wnioskodawcy oraz projektu zgodnie** 

Wniosek o powierzenie grantu musi być wypełniony w języku polskim. Wszystkie wymagane pola wniosku muszą być wypełnione zgodnie z niniejszą Instrukcją. Należy podać wszystkie wymagane w danym punkcie informacje wskazane w Instrukcji.

**Części opisowe wniosku powinny być możliwie zwięzłe, treściwe i konkretne. Należy unikać ogólnikowych, nie wnoszących nowych treści, dodatkowych informacji czy stwierdzeń (np. umieszczania fragmentów instrukcji) oraz powielania i powtarzania tych samych informacji w różnych częściach wniosku.**

Należy przestrzegać ograniczeń w zakresie maksymalnej dopuszczalnej liczby znaków w poszczególnych polach wniosku. Podane informacje w zakresie maksymalnej liczby znaków odnoszą się do znaków liczonych łącznie ze spacjami.

Do wniosku należy załączyć wszystkie wymagane załączniki zgodnie z listą załączników z pkt XIII wniosku oraz ewentualnie inne załączniki, które w ocenie Wnioskodawcy są niezbędne do oceny wniosku o powierzenie grantu. Dla każdego załącznika w polu "Inne" należy nadać nazwę załączonego dokumentu.

**Załączniki** należy składać w formatach możliwych do odtworzenia na standardowym komputerze biurowym, takich jak: docx, doc, xls, xlsx, ods, pdf, jpg, 7-zip. Wszystkie formuły w arkuszach kalkulacyjnych powinny być otwarte, tzn. powinny umożliwiać kontrolę elementów formuły oraz śledzenie poprzedników i zależności. Powinny też przeliczać się automatycznie. Wielkość pojedynczego załącznika nie powinna przekraczać 15 MB. Podczas załączania zeskanowanych dokumentów papierowych należy zadbać o odpowiednią czytelność plików.

Zapis danych wniosku wykonywany jest przez naciśnięcie przycisku "Zapisz".

Pamiętaj o częstym zapisywaniu wniosku w Generatorze, zapobiegnie to utracie wprowadzonych danych!

Po zastosowaniu ikony "**Sprawdź poprawność**" pojawi się informacja, czy i w którym polu formularza wniosku wpisano nieprawidłowe dane, niezgodne z wymogami formularza. Kolejność pól w Generatorze wniosku (GW) może nieznacznie różnić się od kolejności pól przedstawionej na wzorze wniosku.

**"Numer wniosku o dofinansowanie" i "Data złożenia wniosków w Generatorze Wniosków" -** informacje zostaną wypełnione automatycznie w GW.

### **I. INFORMACJE OGÓLNE O PROJEKCIE**

Pola zablokowane do edycji: **Program operacyjny; Oś priorytetowa**; **Działanie**; **Poddziałanie**; **Nr Naboru**; **Rodzaj projektu**, informacje zostaną wypełnione automatycznie w GW.

#### **Tytuł projektu** <limit 1 000 znaków>

Należy wpisać pełny tytuł projektu odzwierciedlający przedmiot projektu. Tytuł nie może być nadmiernie rozbudowany, nie powinien zawierać więcej, niż 15 wyrazów.

### **Krótki opis projektu** <limit 2 000 znaków>

Należy zwięźle opisać projekt wskazując:

- cel lub cele projektu,
- najważniejsze rezultaty/efekty,
- najważniejsze zadania/działania, które będą realizowane.

Szczegółowy opis projektu powinien znaleźć się w części VII wniosku.

Krótki opis projektu może być upowszechniany przez PARP, Lidera projektu inno\_LAB - Ministerstwo Rozwoju, Pracy i Technologii, Partnera Projektu - Kancelarię Prezesa Rady Ministrów oraz Instytucję Zarządzającą POIR lub innego Programu w trakcie i po zakończeniu realizacji projektu.

### Okres realizacji projektu <od> <do>

Należy podać **okres realizacji projektu, rozumiany również jako okres kwalifikowalności wydatków**.

**Poniższe warunki dotyczące okresu realizacji projektu muszą być spełnione łącznie:**

- **1. realizacja projektu nie może rozpocząć się przed złożeniem wniosku lub w dniu złożenia wniosku;**
- **2. rozpoczęcie realizacji projektu nie może zostać zaplanowane na termin późniejszy niż 31 maja 2021 r.;**
- **3. zakończenie realizacji projektu nie może zostać zaplanowane na termin późniejszy niż 31 maja 2023 r.**

**Podany we wniosku okres realizacji projektu zostanie wpisany do umowy o powierzenie grantu jako okres kwalifikowalności wydatków.** 

**Okres kwalifikowalności wydatków Projektu rozpoczyna się po dniu przekazania do Agencji wniosku. Rozpoczęcie realizacji projektu może nastąpić najwcześniej w dniu następującym po dniu złożenia wniosku o przyznanie grantu.**

Za rozpoczęcie projektu uważa się w szczególności: rozpoczęcie prac rozwojowych, podpisanie umowy z dostawcą lub wykonawcą usług, dostawę towaru lub wykonanie usługi oraz samo rozpoczęcie świadczenia usługi, wpłatę zaliczki lub zadatku na dostawę towaru lub wykonanie usługi.

W przypadku zlecania usług w projekcie zewnętrznemu wykonawcy następujące czynności nie są uważane za rozpoczęcie projektu i mogą mieć miejsce przed złożeniem wniosku o przyznanie grantu:

- przeprowadzenie i rozstrzygnięcie procedury wyboru zewnętrznego wykonawcy (np. wystosowanie zapytania ofertowego, złożenie oferty przez podwykonawcę, ocena ofert);
- zawarcie umowy warunkowej z podwykonawcą prac;
- podpisanie listów intencyjnych.

*Przykładowo, jeżeli projekt rozpocznie się 1 czerwca 2020 r., a zakończy 30 maja 2022 r., to spełni wymóg maksymalnie 24-miesięcznego okresu realizacji projektu. Jeżeli np. projekt rozpocznie się 1 czerwca 2020 r., a zakończy 1 czerwca 2022 r., to nie spełni wymogu maksymalnie 24 miesięcznego okresu realizacji projektu, gdyż będzie trwał 24 miesiące i 1 dzień.*

#### **UWAGA!**

**Najpóźniej w ostatnim dniu okresu realizacji projektu, tj. ostatnim dniu kwalifikowalności wydatków, Grantobiorca zobowiązany jest złożyć wniosek o płatność końcową.**

W związku z tym podany okres kwalifikowalności projektu musi uwzględniać zarówno czas niezbędny do rzeczowej realizacji projektu, jak również czas niezbędny na poniesienie wszystkich zaplanowanych wydatków oraz skompletowanie wszystkich dokumentów i złożenie wniosku o płatność końcową.

W przypadku rozpoczęcia realizacji projektu przed zawarciem umowy o powierzenie grantu w ramach pilotażu GovTech inno\_Lab, do wyboru wykonawców w ramach projektu należy stosować zasady określone w *Wytycznych w zakresie kwalifikowalności*, w szczególności w zakresie sposobu upublicznienia informacji o zamówieniu.

### **II. WNIOSKODAWCA – INFORMACJE OGÓLNE**

#### **Należy wypełnić wszystkie pola w tej części wniosku.**

W przypadku, gdy jakieś informacje nie odnoszą się do Wnioskodawcy, należy wpisać "nie dotyczy".

**Dane muszą być aktualne i zgodne z danymi w dokumentach rejestrowych Wnioskodawcy, w tym w Krajowym Rejestrze Sądowym (KRS), Internetowej Bazie Regon prowadzonej przez Główny Urząd Statystyczny.**

#### **Nazwa Wnioskodawcy**

Należy podać aktualną, pełną nazwę Wnioskodawcy zgodnie z informacjami w KRS dotyczącymi Wnioskodawcy.

#### **Data rozpoczęcia działalności zgodnie z dokumentem rejestrowym**

Wnioskodawca podaje datę rejestracji w KRS. Data musi być zgodna z dokumentem rejestrowym.

#### **Forma prawna Wnioskodawcy**

Należy wypełnić poprzez wybranie właściwej opcji z listy.

#### **Forma własności**

Należy wypełnić poprzez wybranie właściwej opcji z listy.

Wybrana opcja musi być zgodna ze stanem faktycznym i mieć potwierdzenie w danych zawartych w dokumencie REGON.

#### **NIP Wnioskodawcy** i **REGON**

W tych polach należy podać numer NIP i REGON Wnioskodawcy.

#### **Numer w Krajowym Rejestrze Sądowym**

Należy wpisać pełny numer, pod którym Wnioskodawca figuruje w KRS.

### **Nr kodu PKD przeważającej działalności Wnioskodawcy (jeśli dotyczy)**

Należy wybrać numer kodu Polskiej Klasyfikacji Działalności (PKD) przeważającej (dominującej) działalności Wnioskodawcy. Dany kod PKD może być wprowadzony we wniosku o powierzenie grantu wyłącznie wówczas, gdy jest on spójny z danymi Wnioskodawcy z rejestru KRS. Kod PKD powinien być zgodny z rozporządzeniem Rady Ministrów w sprawie Polskiej Klasyfikacji Działalności (PKD) z dnia 24 grudnia 2007 r. (Dz. U. Nr 251 poz. 1885, z późn. zm.) oraz powinien zawierać dział, grupę, klasę oraz podklasę, np. 12.34.Z.

#### **Możliwość odzyskania VAT**

Należy określić w odniesieniu do Wnioskodawcy, czy ma prawną możliwość:

- odzyskania podatku VAT poniesionego w związku z realizacją projektu,
- częściowego odzyskania VAT,
- nie ma takiej możliwości.

Wnioskodawca deklaruje możliwość (bądź jej brak) odzyskania podatku VAT poprzez wybranie jednej z dostępnych opcji.

 W przypadku, gdy Wnioskodawca ma możliwość pełnego lub częściowego odzyskania podatku VAT, wydatki kwalifikowalne wskazywane we wniosku o dofinansowanie powinny być kwotami netto, natomiast wartość podatku VAT poniesionego w ramach całkowitych wydatków na realizację projektu należy uwzględnić w ramach wydatków niekwalifikowalnych.

Tym samym, jeśli Wnioskodawca ma możliwość odzyskania podatku VAT poniesionego w związku z realizacją projektu, to podane w Harmonogramie rzeczowo – finansowym, w części IX wniosku, kwoty wydatków ogółem nie mogą być równe kwotom wydatków kwalifikowalnych.

 Jeśli Wnioskodawca nie ma prawnej możliwości odzyskania podatku VAT, wydatki kwalifikowalne podawane we wniosku o dofinansowanie będą kwotami brutto.

Zgodnie z *Wytycznymi w zakresie kwalifikowalności,* podatek VAT może być kwalifikowalny tylko wtedy, gdy brak jest prawnej możliwości jego odzyskania na mocy prawodawstwa krajowego.

Powyższe ma miejsce, gdy Wnioskodawcy ani żadnemu innemu podmiotowi zaangażowanemu w projekt oraz wykorzystującemu do działalności opodatkowanej produkty będące efektem realizacji projektu, zarówno w fazie realizacyjnej jak i operacyjnej, nie przysługuje prawo do obniżenia kwoty podatku należnego o kwotę podatku naliczonego lub ubiegania się o zwrot VAT.

### **Uzasadnienie braku możliwości odzyskania VAT (jeśli dotyczy)**

W przypadku braku możliwości odzyskania podatku VAT poniesionego w związku z realizacją projektu (całkowicie lub częściowo) i uznania go za wydatek kwalifikowalny, należy przedstawić szczegółowe uzasadnienie zawierające podstawę prawną wskazującą na brak możliwości obniżenia VAT należnego o VAT naliczony zarówno na dzień sporządzania wniosku o powierzenie grantu, jak również mając na uwadze planowany sposób wykorzystania w przyszłości (w okresie realizacji projektu lub po jego zakończeniu) majątku wytworzonego w związku z realizacją projektu.

W tym przypadku do wniosku należy dołączyć "Oświadczenie o kwalifikowalności VAT" (część XIII wniosku Załączniki).

W przypadku, gdy w trakcie realizacji projektu lub po jego zakończeniu będzie mógł zostać odliczony lub uzyskany zwrot VAT od zakupionych w ramach projektu towarów lub usług, Grantobiorca jest zobowiązany do poinformowania o takiej możliwości oraz do zwrotu wartości zapłaconego i poniesionego w ramach dofinansowania VAT, który uprzednio został przez niego określony jako niepodlegający odliczeniu i który został zrefundowany do chwili, w której powstała możliwość odliczenia lub uzyskania zwrotu tego podatku.

W przypadku, gdy podatek VAT nie jest uznany za kwalifikowalny, należy wpisać "nie dotyczy".

### **Adres siedziby Wnioskodawcy**

Należy wpisać adres siedziby Wnioskodawcy zgodny z dokumentem.

Należy wypełnić wszystkie pola w tej części wniosku**.** Dane dotyczą również adresu poczty elektronicznej Wnioskodawcy oraz adresu strony/witryny internetowej przedsiębiorstwa Wnioskodawcy.

W przypadku, gdy jakieś informacje nie odnoszą się do Wnioskodawcy, należy wpisać "nie dotyczy".

### **Charakterystyka działalności Wnioskodawcy**

### **Dotychczasowa działalność wnioskodawcy**

Należy wybrać z listy jedną z poniższych odpowiedzi odpowiadającą profilowi Wnioskodawcy:

- Akcelerator,
- Inkubator,
- Park Naukowo-Technologiczny,
- Fundusz Inwestycyjny,
- Inne.

**Krótki opis działalności Wnioskodawcy** <limit 1 000 znaków> – należy opisać specyfikę i charakter działalności Wnioskodawcy.

Wnioskodawca powinien opisać rodzaj prowadzonej działalności w odniesieniu do działania na rzecz rozwoju gospodarczego i/lub na rzecz innowacyjności.

Na podstawie powyższych punktów wniosku dokonana zostanie ocena spełnienia kryterium: *Kwalifikowalność Wnioskodawcy*.

### **III. WNIOSKODAWCA – ADRES KORESPONDENCYJNY**

**Adres korespondencyjny do przesyłek i korespondencji elektronicznej (e-mail) stanowi źródło komunikacji z Wnioskodawcą.** 

Wnioskodawca powinien podać adres, na który należy kierować korespondencję, zapewniający skuteczną komunikację pomiędzy PARP a Wnioskodawcą przy ocenie wniosku o powierzenie grantu oraz na etapie przygotowywania i zawierania umowy o powierzenie grantu, względem Wnioskodawców, których projekty zostaną rekomendowane do wsparcia.

**Należy wypełnić wszystkie pola w tej części wniosku.** Dane dotyczą również adresu poczty elektronicznej. W przypadku, gdy jakieś informacje nie odnoszą się do Wnioskodawcy, należy wpisać "nie dotyczy".

Jeśli dane z części III Adres korespondencyjny są tożsame z danymi z pola "Adres siedziby Wnioskodawcy" należy je powtórzyć.

### **IV. OSOBA DO KONTAKTÓW ROBOCZYCH**

Należy wpisać dane osoby, która będzie adresatem korespondencji roboczej dotyczącej projektu. Powinna to być osoba dysponująca pełną wiedzą na temat projektu, zarówno w kwestiach związanych z samym wnioskiem, jak i późniejszą realizacją projektu. Wnioskodawca wpisuje imię i nazwisko osoby do kontaktu. Pole **"Stanowisko"** dotyczy stanowiska zajmowanego w strukturze wewnętrznej przedsiębiorstwa Wnioskodawcy.

W polu **"Telefon"** w przypadku podania numeru stacjonarnego należy poprzedzić go numerem kierunkowym. W przypadku, gdy osoba do kontaktów roboczych posiada zarówno telefon stacjonarny jak i służbowy telefon komórkowy, zaleca się podanie obu numerów.

### **Należy obligatoryjnie uzupełnić wszystkie pola w sekcji IV wniosku.**

#### **V. DOŚWIADCZENIE WNIOSKODAWCY**

#### **Doświadczenie we współpracy z JST<sup>1</sup>**

Należy wykazać doświadczenie Wnioskodawcy we współpracy z JST w okresie co najmniej 3 lat poprzedzających dzień ogłoszenia naboru w zakresie m.in.:

- 1. rozwoju przedsiębiorczości i/lub
- 2. wspierania JST w obszarze nowych technologii, smart city.

Wymienić należy co najmniej **3 zakończone** przedsięwzięcia/inicjatywy w obszarze wskazanym jak wyżej poprzez podanie następujących informacji:

**Nazwa JST** <limit 100 znaków> – należy wskazać JST z którym współpracował Wnioskodawca, Adres JST <limit 100 znaków> – należy podać adres JST, określonego powyżej, w polu: "Nazwa JST",

**Okres współpracy** <limit 100 znaków> – należy podać okres czasu, realizacji projektu, działania w jakim odbywała współpraca Wnioskodawcy z JST w ramach opisywanej inicjatywy.

W polu **Przedmiot współpracy** <limit 1 000 znaków> - należy zwięźle opisać cele i zakres współpracy w ramach danego przedsięwzięcia/inicjatywy. Opis powinien w czytelny i jednoznaczny sposób określać zagadnienie, którego dotyczyło przedsięwzięcie realizowane na rzecz JST.

W polu **Zadania i rola Wnioskodawcy w ramach przedsięwzięcia** <limit 2 000 znaków> - należy zwięźle wskazać rolę i konkretne zadania realizowane przez Wnioskodawcę. Doświadczenie powinno wskazywać formę zaangażowania Wnioskodawcy w projekt/inicjatywę.

W celu dodawania kolejnych przedsięwzięć/inicjatyw należy odpowiednio powielić pole we wniosku (maksymalna liczba dodanych przedsięwzięć/inicjatyw wynosi 5).

### **Realizacja przedsięwzięć/inicjatyw na rzecz innowatorów<sup>2</sup>**

Należy wykaz przedsięwzięcia/inicjatywy realizowane na rzecz innowatorów w okresie co najmniej 3 lat przed dniem ogłoszenia naboru prowadził działalność, polegającą w szczególności na:

- 1. wspieraniu rozwoju startupów, innowacyjnych przedsiębiorstw lub
- 2. wspieraniu działalności badawczo-rozwojowej lub
- 3. wspieraniu współpracy między środowiskiem naukowym a technicznym, przemysłowym, służącą upowszechnieniu i wykorzystaniu wiedzy naukowej, transferowi i komercjalizacji nowoczesnych technologii.

 $\overline{a}$ 1 JST - jednostka samorządu terytorialnego.

<sup>2</sup> Innowatorzy – rozumiani w dokumentacji jako podmioty posiadające doświadczenie w zakresie wdrażania innowacji, w szczególności startupy oraz podmioty ze środowiska naukowego tj. podmioty wymienione w art. 7 Ustawy z dnia 20 lipca 2018 r. Prawo o szkolnictwie wyższym i nauce (Dz. U. z 2020 r. poz. 85).

Wykazać należy co najmniej **3 zakończone** działania/inicjatywy w obszarze wskazanym jak wyżej. poprzez podanie następujących informacji:

**Nazwa innowatora** <limit 100 znaków> – należy wskazać np. startup z którym współpracował Wnioskodawca,

**Adres innowatora** <limit 100 znaków> – należy podać adres np. startupu, określonego powyżej, w polu: "Nazwa innowatora",

**Okres realizacji przedsięwzięcia/inicjatywy** <limit 100 znaków> – należy podać czas realizacji projektu, inicjatywy, w jakim odbywały się działania Wnioskodawcy na rzecz innowatorów w ramach opisywanego przedsięwzięcia/inicjatywy.

W polu **Przedmiot działania** <limit 1 000 znaków> - należy zwięźle opisać cele i zakres działania Wnioskodawcy na rzecz innowatorów. Opis powinien w czytelny i jednoznaczny sposób określać zagadnienie, którego dotyczyło przedsięwzięcie realizowane na rzecz innowatorów, np. startupów.

W polu **Zadania i rola Wnioskodawcy w ramach przedsięwzięcia** <limit 2 000 znaków> - należy zwięźle wskazać rolę i konkretne zadania realizowane przez Wnioskodawcę. Doświadczenie powinno wskazywać formę zaangażowania Wnioskodawcy w projekt/inicjatywę.

W celu dodawania kolejnych przedsięwzięć/inicjatyw należy odpowiednio powielić pole we wniosku (maksymalna liczba dodanych przedsięwzięć/inicjatyw wynosi 5).

Na podstawie powyższych punktów wniosku dokonana zostanie ocena spełnienia kryterium: *Doświadczenie Wnioskodawcy*.

Należy pamiętać, że nie uwzględnia się doświadczenia związanego z poniższymi rodzajami przedsięwzięć:

- pozyskiwania dofinansowania unijnego i doradztwa w tym zakresie,
- wynajmu powierzchni biurowej,
- technicznej organizacji wydarzeń i konferencji,
- realizacji działań/szkoleń niezwiązanych z rozwojem biznesu i wzrostem produktywności administracji, niezwiązanych z obszarem nowych technologii.

### **VI. KLASYFIKACJA PROJEKTU**

### **Numer kodu PKD działalności, której dotyczy projekt**

Należy wybrać numer kodu Polskiej Klasyfikacji Działalności (PKD) dla działalności, której dotyczy projekt. Kod PKD powinien być zgodny z rozporządzeniem Rady Ministrów z dnia 24 grudnia 2007 r., w sprawie Polskiej Klasyfikacji Działalności (PKD) oraz powinien zawierać dział, grupę, klasę oraz podklasę np. 12.34.Z.

**UWAGA!**

**Projekt może otrzymać wsparcie jedynie w przypadku, gdy nie dotyczy działalności wykluczonej.** Należy sprawdzić, czy w zakresie wnioskowanego projektu znajduje się działalność wykluczona, wymieniona w poniższych aktach prawnych.

*§ 4 ust. 3 rozporządzenia Ministra Infrastruktury i Rozwoju z dnia 10 lipca 2015 r. w sprawie udzielania przez Polską Agencję Rozwoju Przedsiębiorczości pomocy finansowej w ramach Programu Operacyjnego Inteligentny Rozwój 2014-2020* 

Na podstawie ww. przepisu pomoc finansowa nie może być udzielona na działalność w zakresie:

- 1) wytwarzania, przetwórstwa lub wprowadzania do obrotu tytoniu i wyrobów tytoniowych;
- 2) produkcji lub wprowadzania do obrotu napojów alkoholowych;
- 3) produkcji lub wprowadzania do obrotu treści pornograficznych;
- 4) obrotu materiałami wybuchowymi, bronią i amunicją;
- 5) gier losowych, zakładów wzajemnych, gier na automatach i gier na automatach o niskich wygranych;

*art. 3 ust. 3 rozporządzenia Parlamentu Europejskiego i Rady (UE) Nr 1301/2013 z dnia 17 grudnia 2013 r. w sprawie Europejskiego Funduszu Rozwoju Regionalnego i przepisów szczegółowych dotyczących celu "Inwestycje na rzecz wzrostu i zatrudnienia" oraz w sprawie uchylenia rozporządzenia (WE) nr 1080/2006*.

Na podstawie ww. przepisu wsparcie nie może być udzielone na działalność w zakresie:

- a) na likwidację ani budowę elektrowni jądrowych;
- b) na inwestycje na rzecz redukcji emisji gazów cieplarnianych pochodzących z listy działań wymienionych w załączniku I do dyrektywy 2003/87/WE;
- c) na wytwarzanie, przetwórstwo i wprowadzanie do obrotu tytoniu i wyrobów tytoniowych;
- d) przedsiębiorstwom w trudnej sytuacji w rozumieniu unijnych przepisów dotyczących pomocy państwa;
- e) na inwestycje w infrastrukturę portów lotniczych, chyba że są one związane z ochroną środowiska lub towarzyszą im inwestycje niezbędne do łagodzenia lub ograniczenia ich negatywnego oddziaływania na środowisko.

Numer kodu **PKD działalności, której dotyczy projekt, nie musi być ujawniony w dokumencie rejestrowym**. Projekt może otrzymać wsparcie jedynie w przypadku, gdy nie dotyczy działalności wykluczonej. W tym punkcie wniosku możliwe jest wskazanie tylko jednego numeru PKD określającego działalność, której dotyczy projekt. W związku z tym, jeżeli projekt może dotyczyć kilku działalności określonych odrębnymi numerami kodów PKD, **należy wskazać numer określający najistotniejszą lub przeważającą dla danego projektu działalność gospodarczą**.

**Opis rodzaju działalności w ramach Projektu** <limit 500 znaków> Należy opisać działalność Wnioskodawcy, której dotyczy projekt. Informacje te są szczególnie istotne, jeżeli wskazany numer kodu PKD działalności, której dotyczy projekt, może wskazywać na działalność wykluczoną z możliwości uzyskania wsparcia w ramach pilotażu GovTech inno\_Lab.

### **Metody sposobu weryfikacji, czy potrzeba technologiczna JST wpisuje się w dokument**  strategiczny pn. "Krajowa Inteligentna Specjalizacja" <limit 2 000 znaków>

Należy opisać planowany przebieg procesu diagnozy zgłoszonej potrzeby technologicznych JST, aby zapewnić jej zgodność z dokumentem strategicznym pn. "Krajowa Inteligentna Specjalizacja", stanowiącym załącznik do Programu Rozwoju Przedsiębiorstw przyjętego przez Radę Ministrów w dniu 8 kwietnia 2014 r.

## **Metody sposobu weryfikacji, czy potrzeba technologiczna JST nie stanowi przedmiotu działalności gospodarczej JST** <limit 2 000 znaków>

Należy opisać planowany przebieg procesu diagnozy i analizy zgłoszonych potrzeb technologicznych, aby zapewnić warunek, że potrzeba technologiczna JST wybrana do programu podniesienia kompetencji JST w zakresie wdrażania innowacji, nie będzie stanowiła przedmiotu działalności gospodarczej JST.

Na podstawie powyższych punktów wniosku dokonana zostanie ocena spełnienia kryterium: *Kwalifikowalność projektu*.

**Zgodność projektu z zasadami horyzontalnymi Unii Europejskiej wymienionymi w art. 7 i 8 rozporządzenia Parlamentu Europejskiego i Rady (UE) nr 1303/2013** z dnia 17 grudnia 2013 r. ustanawiającego wspólne przepisy dotyczące Europejskiego Funduszu Rozwoju Regionalnego, Europejskiego Funduszu Społecznego, Funduszu Spójności, Europejskiego Funduszu Rolnego na rzecz Rozwoju Obszarów Wiejskich oraz Europejskiego Funduszu Morskiego i Rybackiego oraz ustanawiającego przepisy ogólne dotyczące Europejskiego Funduszu Rozwoju Regionalnego, Europejskiego Funduszu Społecznego, Funduszu Spójności i Europejskiego Funduszu Morskiego i Rybackiego oraz uchylającego rozporządzenie Rady (WE) nr 1083/2006 (Dz. Urz. UE L 347 z 20.12.2013, str. 320, późn. zm.).

### **UWAGA!**

**Zgodnie z Wytycznymi dostępności wszystkie projekty muszą mieć pozytywny wpływ na realizację zasady równości szans i niedyskryminacji.**

**Uzasadnienie wpływu projektu na realizację zasady równości szans i niedyskryminacji, w tym dostępności dla osób z niepełnosprawnościami** <limit 2 000 znaków>

*Zasada równości szans i niedyskryminacji* oznacza umożliwienie wszystkim osobom – bez względu na płeć, wiek, niepełnosprawność, rasę lub pochodzenie etniczne, wyznawaną religię lub światopogląd, orientację seksualną – sprawiedliwego, pełnego uczestnictwa we wszystkich dziedzinach życia na jednakowych zasadach.

Należy uzasadnić, dlaczego zdaniem Wnioskodawcy projekt będzie miał pozytywny wpływ projektu na realizację zasady równości szans i niedyskryminacji, w tym dostępności, o której mowa w art. 7 rozporządzenia Parlamentu Europejskiego i Rady (UE) nr 1303/2013, wskazując konkretne działania realizowane w ramach projektu potwierdzające pozytywny wpływ projektu na realizację zasady równości szans i niedyskryminacji, w tym dostępności dla osób z niepełnosprawnościami. Należy pamiętać, że projekt nie może przyczyniać się do dyskryminacji ze względu na wiek, niepełnosprawność, rasę lub pochodzenie etniczne, wyznawaną religię lub światopogląd, orientację seksualną. W zakresie dostępności produktów dla osób z niepełnosprawnościami uzasadnienie winno być ogólne z odniesieniem do szczegółowych informacji podawanych w dalszej części wniosku.

#### **Dostępność produktów projektu dla osób z niepełnosprawnościami**

Należy wskazać i uzasadnić, w jaki sposób poszczególne produkty projektu będą dostępne dla osób z niepełnosprawnościami.

W polu "Nazwa produktu" należy podać nazwę produktu <limit 500 znaków>. Należy pamiętać, że produktami nie są tylko produkty, które powstaną w wyniku realizacji projektu (innowacja produktowa lub innowacja procesowa), ale też nabywane w ramach projektu środki trwale, wartości niematerialne i prawne czy wybudowane obiekty budowlane oraz usługi. Do każdego produktu należy wskazać uzasadnienie (w polu: "**Uzasadnienie**") dostępności dla osób z niepełnosprawnościami, tzn. opisać, w jaki sposób produkt będzie dostosowany, aby zapewnić dostęp i możliwość korzystania z niego przez osoby z niepełnosprawnościami. W przypadku, gdy produkt nie ma wpływu na zasadę dostępności, należy zaznaczyć, że produkt będzie neutralny (odznaczenie w polu z napisem "Neutralny") i uzasadnić neutralność produktu (w polu uzasadnienie). Neutralność może wynikać np. z faktu, że sam produkt jest bezobsługowy lub kwestia dostępności nie dotyczy danego produktu, bo korzystanie z niego wymaga specjalnych uprawnień. Uzasadniając dostępność lub neutralność produktu projektu dla osób niepełnosprawnych należy uwzględnić takie elementy jak specyfika produktu projektu oraz odbiorca produktu projektu (wnioskodawca/użytkownik zewnętrzny). <limit 800 znaków>

Należy pamiętać, iż założenie, że do projektu nie zgłoszą się osoby z niepełnosprawnością lub że nie zgłoszą się osoby z konkretnym rodzajem lub stopniem niepełnosprawności jest dyskryminujące. Aż 12% społeczeństwa to osoby z niepełnosprawnością, więc statystycznie, co dziesiąta osoba będzie miała trudności z użytkowaniem produktów, jeśli nie będą one zaprojektowane w odpowiedni sposób.

Wnioskodawca powinien przeprowadzić analizę produktów projektu w zakresie zapewnienia ich dostępności (tj. wnioskodawca powinien określić, jakie produkty i w jaki sposób można dostosować do potrzeb osób z niepełnosprawnościami).

Dostępność może być zapewniona przede wszystkim dzięki stosowaniu koncepcji uniwersalnego projektowania. Zgodnie z *Wytycznymi dostępności* koncepcja uniwersalnego projektowania oparta jest na ośmiu regułach:

- 1) równe szanse dla wszystkich,
- 2) elastyczność w użytkowaniu,
- 3) prostota i intuicyjność w użyciu,
- 4) postrzegalność informacji,
- 5) tolerancja na błędy,
- 6) niewielki wysiłek fizyczny podczas użytkowania,
- 7) rozmiar i przestrzeń wystarczające do użytkowania,
- 8) percepcja równości.

Koncepcja uniwersalnego projektowania jest realizowana przez zastosowanie co najmniej [standardów dostępności,](https://www.funduszeeuropejskie.gov.pl/strony/o-funduszach/dokumenty/wytyczne-w-zakresie-realizacji-zasady-rownosci-szans-i-niedyskryminacji-oraz-zasady-rownosci-szans/) stanowiących załącznik do *Wytycznych dostępności*. Standardy dotyczą takich obszarów jak cyfryzacja, transport, architektura, edukacja, szkolenia, informacja i promocja. Użyteczność i zasadność stosowania poszczególnych standardów zależy od charakteru projektu, jednak każdy wnioskodawca w szczególności:

- w podejmowanych w ramach realizacji projektu działaniach informacyjno-promocyjnych powinien zastosować standard informacyjno-promocyjny,
- tworząc wszelkie dokumenty elektroniczne w ramach projektu powinien zastosować standard cyfrowy
- budując lub przebudowując obiekty architektoniczne (hale produkcyjne, biura, parkingi itd.) powinien zastosować standard architektoniczny.

Należy pamiętać o tym, że produkty, które są w projekcie, powinny być tak zaprojektowane, aby korzystanie z nich było możliwe przez różne osoby. Przeprowadzając analizę produktów projektu można skorzystać z poniższych pytań:

- Czy informacje o projekcie na mojej stronie internetowej są czytelne dla każdego i czy są przygotowane zgodnie ze standardem WCAG 2.03?
- Czy pamiętam o przygotowaniu informacji o projekcie w różnych kanałach informacyjnych np. ulotki, plakaty, nagrane w polskim języku migowym?
- Czy z mojego produktu lub usługi będą mogły w pełni skorzystać osoby:
	- o niewidome,
	- o niedowidzące,
	- o głuche,

 $\overline{a}$ 

- o słabosłyszące,
- o poruszające się na wózku inwalidzkim
- o chodzące o lasce lub kuli,
- o osoby z niepełnosprawnością intelektualną?
- Czy produkty są zaprojektowane zgodnie z zasadą uniwersalnego projektowania?
- Czy pamiętam o opisaniu dostępności biura tj. informacji o szerokości drzwi, usytuowaniu biura w budynku, w jaki sposób do niego trafić?

<sup>&</sup>lt;sup>3</sup> Jest to dokument, który zawiera wskazówki na temat tego, jak budować serwisy internetowe dostępne dla wszystkich. We WCAG szczególnie ważna jest dostępność informacji dla osób z niepełnosprawnościami, ale doświadczenie wskazuje, że dostępność jest ważna z uwagi na wszystkich użytkowników Internetu.

Dostępność dla osób niepełnosprawnych będzie zapewniona w szczególności, jeśli produkt projektu nie będzie zawierał elementów/cech stanowiących bariery w jego użytkowaniu dla osób z niepełnosprawnościami. W określeniu dostępności produktu projektu dla osób z niepełnosprawnościami można np. wskazać (jeśli dotyczy), że produkt projektu będzie dostępny dla wszystkich użytkowników bez względu na ich sprawność bez konieczności jego specjalnego przystosowania dla osób z niepełnosprawnościami oraz uzasadnić powyższe twierdzenie. Więcej na temat dostępności produktów projektu, dla osób z niepełnosprawnościami znajduje się w podręczniku [Realizacja zasady równości szans i niedyskryminacji, w tym dostępności dla](http://www.power.gov.pl/media/24334/wersja_interaktywna.pdf)  osób z [niepełnosprawnościami](http://www.power.gov.pl/media/24334/wersja_interaktywna.pdf).

Jeśli przeprowadzona analiza projektu wskazuje, że dany produkt nie będzie dostępny, to należy przeanalizować, co trzeba zrobić, aby zapewnić chociaż częściową jego dostępność. W przypadku, gdy produkty projektu mają neutralny wpływ na realizację zasady dostępności, wnioskodawca powinien zadeklarować, że inne obszary związane z procesem realizacji projektu będą uwzględniały zasadę dostępności np.: jeżeli w wyniku realizacji projektu powstanie neutralny produkt o nowej udoskonalonej recepturze, wnioskodawca może zapewnić dostępność opakowania dla tego produktu (wypukły nadruk, większa czcionka).

Aby projekt mógł zostać uznany za mający pozytywny wpływ na realizację zasady równości szans i niedyskryminacji, w tym dostępności dla osób z niepełnosprawnościami, musi być dostosowany do potrzeb osób z niepełnosprawnościami.

### **Wpływ projektu na realizację zasady równości szans kobiet i mężczyzn**

Należy zaznaczyć, czy projekt będzie miał neutralny czy pozytywny wpływ na realizację zasady równości szans kobiet i mężczyzn.

### **Uzasadnienie wpływu projektu na realizację zasady równości szans kobiet i mężczyzn**

W przypadku wyboru neutralnego/pozytywnego wpływu Wnioskodawca musi wypełnić uzasadnienie, w którym znajdą się konkretne działania realizowane w ramach projektu potwierdzające wybraną opcję. <limit 2000 znaków>

Zgodnie z ww. Wytycznymi *zasada równości szans kobiet i mężczyzn* ma prowadzić do podejmowania działań na rzecz osiągnięcia stanu, w którym kobietom i mężczyznom przypisuje się taką samą wartość społeczną, równe prawa i równe obowiązki oraz gdy mają oni równy dostęp do zasobów (środki finansowe, szanse rozwoju), z których mogą korzystać. Zasada ta ma gwarantować możliwość wyboru drogi życiowej bez ograniczeń wynikających ze stereotypów płci.

Więcej na temat realizacji zasady równości szans kobiet i mężczyzn znajduje się w podręczniku *[Realizacja zasady równości szans i niedyskryminacji, w tym dostępności dla osób](http://www.power.gov.pl/media/24334/wersja_interaktywna.pdf)  z [niepełnosprawnościami](http://www.power.gov.pl/media/24334/wersja_interaktywna.pdf)*

### **Wpływ projektu na realizację zasady zrównoważonego rozwoju**

Należy zaznaczyć, czy projekt będzie miał neutralny czy pozytywny wpływ na realizację zasady zrównoważonego rozwoju, o której mowa w art. 8 ww. rozporządzenia Parlamentu Europejskiego i Rady (UE) nr 1303/2013

### **Uzasadnienie wpływu projektu na realizację zasady zrównoważonego rozwoju**

W przypadku wyboru neutralnego/pozytywnego wpływu Wnioskodawca musi wypełnić uzasadnienie, w którym znajdą się konkretne działania realizowane w ramach projektu potwierdzające wybraną opcję. <limit 1 000 znaków>.

Na podstawie powyższych punktów wniosku dokonana zostanie ocena spełnienia kryterium: *Projekt jest zgodny z zasadami horyzontalnymi wymienionymi w art. 7 i 8 rozporządzenia Parlamentu Europejskiego i Rady (UE) nr 1303/2013*.

### **VII. OPIS PROJEKTU**

**❖** Koncepcja programu dla JST

W polach:

- **Założenia etapu naboru JST** <limit 7 000 znaków>,
- **Założenia i metody w zakresie współpracy z JST w ramach programu** <limit 5 000 znaków>,
- **Opis działań w ramach etapu "Diagnoza potrzeb technologicznych i redefinicja wyzwania"**

<limit 7 000 znaków>,

- **Opis działań w ramach etapu "Dialog techniczny"** <limit 7 000 znaków>,
- **Opis działań w ramach etapu "Organizacja konkursu w trybie PZP"** <limit 7 000 znaków>,
- **Opis działań w ramach etapu "Opieki pokonkursowej"** <limit 7 000 znaków>,
- **Zarządzanie ryzykiem w ramach projektu** <limit 5 000 znaków>,

należy opisać koncepcję programu podniesienia kompetencji w zakresie wdrażania innowacji w ramach działalności niebędącej działalnością gospodarczą JST, skierowanego do JST, zaprojektowanego przez Wnioskodawcę, spójną z częścią IX. wniosku ("Zakres rzeczowy" i "Zakres finansowy"), z uwzględnieniem co najmniej etapów i poszczególnych elementów koncepcji programu dla JST, określonych w *Kryteriach wyboru projektów* stanowiących załącznik nr 1 do Regulaminu naboru i wskazanych poniżej.

### I. **Nabór JST**, w tym:

- a. Promocja programu wśród JST na etapie ich rekrutacji;
- b. Tryb naboru, oceny i selekcji JST oraz weryfikacji ich wyzwań zgłaszanych do programu;
- c. Metody i narzędzia wykorzystywane do prowadzenia otwartego naboru potrzeb technologicznych JST z całego kraju;
- d. Zawieranie umów z JST.
- II A. **Współpraca z JST** przekazanie wiedzy i umiejętności, w zakresie projektowania oraz wdrażania innowacji w instytucji i stosowania dialogu technicznego oraz trybu konkursowego określonego w PZP;
	- a. Budowa zespołu JST do pracy w zakresie wdrażania innowacji w JST;
	- b. Zastosowanie metodyk zwinnych, np. scrum, agile dostosowanych do specyfiki JST.
- II. **Diagnoza potrzeb technologicznych i redefinicja wyzwania**, w tym:
	- a. Narzędzia i tryb pracy z JST nad redefinicją zgłoszonej potrzeby technologicznej;
	- b. Metody weryfikacji zasadności udziału JST w kolejnych etapach programu podniesienia kompetencji.
- III. **Dialog techniczny**, w tym:
	- a. Przygotowanie ogłoszenia o dialogu technicznego;
	- b. Promocja dialogu technicznego i rekrutacja firm do dialogu;
	- c. Organizacja dialogu technicznego;
	- d. Moderacja dialogu technicznego;
	- e. Przygotowanie sprawozdania z dialogu.
- IV. **Organizacja konkursu w trybie PZP**, w tym:
	- a. Zapewnienie wsparcia JST w stworzeniu dokumentacji do konkursu;
	- b. Zapewnienie udziału eksperta jako członka sądu konkursowego;
	- c. Promocja konkursu;
	- d. Monitoring przebiegu konkursu;
	- e. Organizacja wydarzenia, na którym ogłaszany będzie zwycięzca konkursu;
	- f. Mediacje w czasie negocjacji i finalizowania umowy ze zwycięzcą konkursu na wdrożenie rozwiązania w JST;
	- g. Zapewnienie wsparcia JST w wyborze formuły przekazania praw własności do rozwiązania.
- V. **Opieka pokonkursowa**, tj. działania obejmujące monitoring i wsparcie we wdrażaniu rozwiązania przez JST oraz prawidłowości stosowania metodyk zwinnych przez JST.

**Grant mogą otrzymać projekty dotyczące realizacji programów dla JST w zakresie zamawiania i wdrażania nowych technologii.** Opracowany program dla JST musi być skoncentrowany na podniesieniu kompetencji JST w zakresie wdrażania innowacji, w ramach działalności niebędącej działalnością gospodarczą.

Wymienione działania w koncepcji realizacji programu podniesienia kompetencji powinny obejmować całość realizacji projektu, wszystkie etapy.

Wnioskodawca zobowiązany jest przedstawić koncepcję i sekwencję działań, która w najwyższym stopniu wypełnia Kryteria wyboru projektów i odpowiada na poniższe.

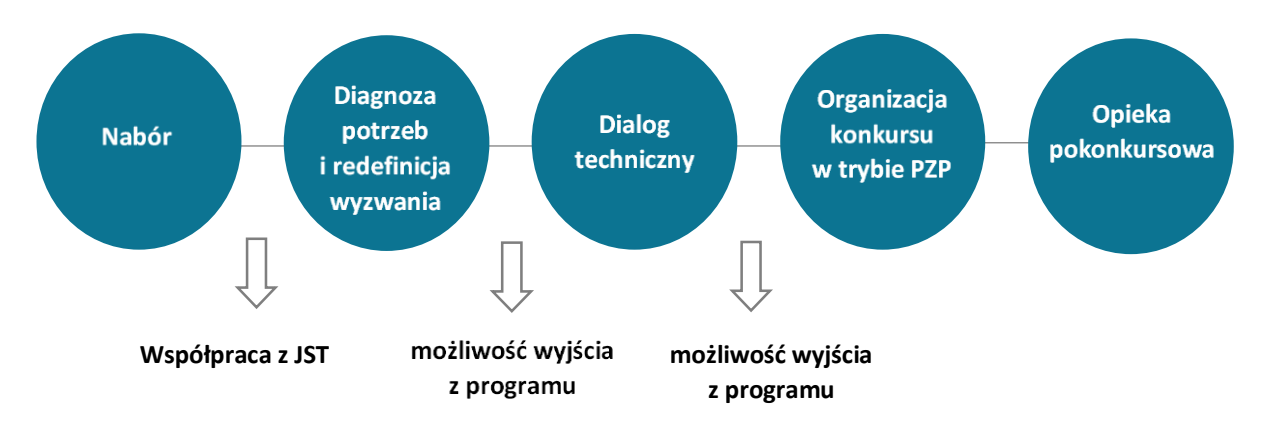

Wnioskodawca w przypadku powierzenia grantu (Grantobiorca) w ramach projektu będzie współpracował z wybranymi do programu JST; odpowiadał m.in. za stworzenie planu działań programu podniesienia kompetencji JST, zapewnienie beneficjentom końcowym (JST) dostępu do właściwych wykonawców usług; monitorował jakość i efekty usług wyświadczanych na rzecz JST; prowadził działania promocyjno – infomacyjne projektu pozyskując do udziału JST i potencjalnych innowatorów; sprawozdawał z finansowej i rzeczowej realizacji projektu do PARP.

 Wnioskodawca powinien wykazać narzędzia, które będzie stosował przy promocji projektu i naborze JST.

Działania informacyjno-promocyjne uwzględniać będą wybrane wydarzenia współorganizowane przez PARP.

Nabór JST prowadzony przez Grantobiorcę ma charakter otwarty i ciągły, w tym zakresie powinien być odpowiednio dostosowany do zaplanowanych prac i poszczególnych etapów, tak aby doprowadzić do realizacji założonych celów pilotażu i osiągnięcia założonych wskaźników.

Grantobiorca do obsługi zgłoszeń JST wykorzystywać będzie w możliwym zakresie Platformę Konkursową GovTech , udostępnioną w ramach Programu GovTech Polska. Konkursy wspierane w ramach pilotażu mogą być ogłaszane na Platformie Konkursowej GovTech.

Grantobiorca zapewni wsparcie członkom zespołu projektowego JST (min. 3 do max. 5 osób) w podniesieniu kompetencji w zakresie trybów zamawiania innowacyjnych rozwiązań, zwinnych metodyk zarządzania projektami (scrum, agile) oraz właściwego diagnozowania potrzeb technologicznych JST.

Wnioskodawca powinien wskazać, jakimi metodami zapewni poprawę kompetencji w zakresie wdrażania innowacji w organizacji. Zespół pracowników JST będzie pracował w ramach programu dla JST nad wzmocnieniem kompetencji w zakresie wdrażania innowacji, w szczególności stosowania dialogu technicznego oraz procedury konkursowe określonych w PZP. Program jest dedykowany trzem głównym grupom w JST:

- osobom decyzyjnym (np. dyrektorom wydziałów/departamentów),

- pracownikom merytorycznym,

- pracownikom działów zamówień publicznych.

Uczestnikami programu po stronie JST powinny być osoby decyzyjne i merytoryczne (odpowiedzialne za dany obszar tematyczny i przeprowadzanie postępowań o zamówienie publiczne).

 Grantobiorca ma za zadanie ocenić, które zgłoszenia JST dotyczące potrzeby technologicznej kwalifikują się do rozwiązania poprzez zamówienie w trybie konkursowym opisanym w PZP oraz promowanym przez GovTech Polska.

Wnioskodawca zobowiązany jest do określenia metod i narzędzi, przy pomocy których będzie dokonywał weryfikacji zgłoszeń JST do programu celem potwierdzenia niewystępowania lub niedostępności na rynku rozwiązań właściwych dla zgłoszonych potrzeb technologicznych.

Wnioskodawca powinien określić mechanizmy, jakie będą przez niego stosowane w przypadku konieczności redefinicji wyzwania, w celu zakwalifikowania JST do udziału w programie dla JST.

Weryfikacja wyzwania i jego ew. redefinicja realizowane będą w ramach etapu "Diagnoza potrzeb i redefinicja wyzwania", który obejmuje co najmniej:

- określenie kluczowych interesariuszy,
- zbadanie potrzeb użytkowników poszukiwanego rozwiązania,
- sformułowanie wyzwania w sposób określający kierunek dalszych prac,
- wstępną analizę rynku pod kątem istniejących potencjalnych rozwiązań.

Wypracowane wyzwanie stanowi przedmiot oceny zasadności dalszego udziału JST w programie z punktu widzenia możliwości zastosowania procedury konkursowej określonej w ustawie PZP. Etap "Diagnozy potrzeb i redefinicji wyzwania" weryfikuje zasadność udziału JST w kolejnych etapach programu dla JST.

Po zakończeniu etapu "Diagnoza potrzeb i redefinicja wyzwania" JST otrzymuje od Grantobiorcy raport zawierający:

- podsumowanie diagnozy,
- rekomendacje odnośnie do przeprowadzenia dialogu technicznego lub
- rekomendacje dot. dalszych działań i zastosowania innych trybów zamawiania, w przypadku braku celowości dalszego udziału w programie.

Wnioskodawca powinien określić narzędzia zapewniające efektywne wsparcie JST w przeprowadzeniu i organizacji etapu "Dialog techniczny", dającego możliwość spotkania przedstawicieli JST z innowatorami w obszarze zgłoszonej potrzeby technologicznej. Innowatorzy powinni dysponować możliwością swobodnego zaprezentowania oferowanych rozwiązań i technologii.

Na podstawie wyników dialogu technicznego Grantobiorca rekomenduje JST dalsze kroki w programie dla JST, tj. uruchomienie lub zaniechanie zamówienia, a w przypadku uruchomienia - wstępne warunki jego przeprowadzenia.

Po zakończeniu etapu "Dialogu Technicznego" JST otrzymuje od Grantobiorcy raport zawierający:

- podsumowanie dialogu technicznego, oraz
- wkład do regulaminu konkursu lub
- rekomendacje dotyczące dalszych działań innych trybów zamawiania,
- w przypadku braku celowości dalszego udziału JST w programie.

Po etapie "Dialogu Technicznego" JST może zrezygnować z udziału w programie.

 Wnioskodawca określa narzędzia i mechanizmy odpowiednie dla prawidłowej organizacji konkursu dwuetapowego przez JST w odpowiedzi na dane wyzwanie.

Grantobiorca zobowiązany jest do stosowania "Dobrych Praktyk" upublicznionych na stronie Urzędu Zamówień Publicznych, opisujących przebieg procedury konkursowej i dorobku wypracowanego w ramach GovTech Polska.

W ramach etapu "Organizacja konkursu w trybie PZP" Grantobiorca w ramach usług dla JST zapewnia, w szczególności:

- wsparcie eksperta do sądu konkursowego,

- mediacje w czasie finalizacji umowy z dostawcą technologii (zwycięzcą konkursu),
- pomoc dla JST w zakresie wyboru prawidłowej formuły przekazania praw własności.
	- $\triangleright$  Grantobiorca w ramach etapu "Opieka pokonkursowa" zapewnia niezbędne działania na rzecz JST w celu, prawidłowej realizacji umowy z dostawcą technologii (zwycięzcą konkursu) we wsparciu wdrażanego rozwiązania w JST oraz dystrybucji w JST przez członków zespołu projektowego zdobytej wiedzy.

**Koncepcja programu oceniana jest całościowo. Wnioskodawca powinien zaplanować we wniosku wszystkie elementy programu, ich przebieg, poszczególne czynności i zadania dające gwarancję skutecznego wykonania każdego z tych etapów.**

W ramach przyjętej koncepcji i sekwencji działań programu dla JST Wnioskodawca powinien uwzględnić:

- 1. jakość i atrakcyjność działań w ramach programu dla beneficjentów końcowych (JST),
- 2. przyjęte metody i narzędzia pracy z JST oraz innowatorami,
- 3. przyjęte metody oceny zgłoszonych potrzeb technologicznych przez JST,
- 4. kanały komunikacji i promocji w ramach programu,
- 5. metody łączenia uczestników programu i rodzaj stosowanych działań networkingowych,
- 6. metody pozyskiwania innowatorów do współpracy z JST,
- 7. zarządzanie ryzykiem w ramach projektu (tj. zidentyfikowane ryzyka oraz działania na rzecz ich minimalizacji),

8. jakość i efektywność propozycji zapewnienia wsparcia dla JST w ramach opieki pokonkursowej przy wdrażaniu rozwiązania.

Ocenie podlega, czy przedstawiona koncepcja programu dla JST jest adekwatna, spójna i wykonalna oraz uprawdopodabnia realizację celów pilotażu.

Na podstawie powyższych punktów wniosku dokonana zostanie ocena spełnienia kryterium: *Koncepcja programu dla JST*.

### **Portfolio JST pozyskanych do uczestnictwa w programie**

Należy wykazać nawiązanie współpracy z co najmniej 2 JST, które docelowo stanowić mogą odbiorców projektu i zwiększą szanse na efektywne rozpoczęcie prac w ramach programu podniesienia kompetencji JST we wdrażaniu innowacji.

Dla każdej z JST należy wypełnić następujące pola (należy podać informację na temat co najmniej 2 JST):

**Nazwa JST** <limit 100 znaków> Należy podać nazwę JST, pozyskanej do uczestnictwa w programie. **Adres JST** <limit 100 znaków> Należy podać adres JST, pozyskanej do uczestnictwa w programie. **Prognozowany termin udziału JST w programie** <limit 100 znaków> Należy określić prognozowany termin uczestnictwa JST w programie dla JST.

## **Opis uwarunkowań funkcjonowania JST oraz aktualnych potrzeb, które mogą stanowić podstawę do sformułowania wyzwania w ramach programu** <limit 2000 znaków>.

Należy przedstawić zidentyfikowane potrzeby JST, które wstępnie mogą stanowić podstawę do sformułowania wyzwania w ramach programu dla JST. Sformułowane wyzwania w ramach programu dla JST powinny wskazywać na potencjalną możliwość i zasadność rozwiązania ich poprzez zamówienie produktu/usługi w trybie konkursowym opisanym w ustawie Prawo zamówień publicznych. Tym samym, wykazane potrzeby JST muszą wpisywać się w charakter programu dla JST. Mogą być do rozwiązane poprzez wykorzystanie nowych technologii, dotyczą działalności niebędącej przedmiotem działalności gospodarczej JST. W powyższym kontekście należy także opisać uwarunkowania funkcjonowania JST, z których wynikają ww. potrzeby.

## **Imię i nazwisko, nazwa stanowiska/funkcja oraz dane kontaktowe przedstawiciela JST** <limit 200 znaków>.

Należy podać imię i nazwisko, stanowisko/funkcję, numer telefonu i adres e-mail osoby z JST wyznaczonej do kontaktu w sprawie programu.

Pola należy odpowiednio powielić, dla kolejnych JST pozyskanych do uczestnictwa w programie (maksymalna liczba dodanych JST wynosi 4, minimalna 2 JST).

Na podstawie powyższych punktów wniosku dokonana zostanie ocena spełnienia kryterium: *Portfolio JST pozyskanych do uczestnictwa w programie*

## **Wiedza i doświadczenie we współpracy z instytucjami publicznymi oraz z innowatorami przy wspólnych projektach**

Należy wykazać doświadczenie Wnioskodawcy w pracy z instytucjami publicznymi<sup>4</sup> oraz z innowatorami (w szczególności ze startupami) pozyskane **w toku realizacji projektów wymagających współpracy obydwu ww. grup podmiotów** w zakresie nowych technologii, *smart*  city, zakończonych wdrożeniem<sup>5</sup> rozwiązania technologicznego u podmiotu publicznego. Tym samym we wniosku należy:

- opisać konkretne przedsięwzięcia realizowane przez Wnioskodawcę z instytucją publiczną i innowatorami w obszarze nowych technologii/rozwiązań technologicznych, *smart city*,
- określić co stanowiło przedmiot wspólnego przedsięwzięcia (przedmiot wdrożenia),
- scharakteryzować przebieg współpracy, ze wskazaniem kamieni milowych tych przedsięwzięć (jeśli dotyczy), okresu realizacji, zakresów zadań i funkcji uczestników/stron przedsięwzięcia,
- opisać efekty współpracy.

W zakresie powyższego, wykazać należy **zrealizowane** wspólne przedsięwzięcia, o których mowa w kryterium *Wiedza i doświadczenie we współpracy z instytucjami publicznymi oraz z innowatorami.*

Powyższe informacje należy opisać w następujących polach wniosku:

**Nazwa instytucji publicznej/instytucji publicznych** <limit 200 znaków>

Należy podać nazwę instytucji publicznej (jednej lub więcej), z którą Wnioskodawca realizował przedsięwzięcie polegające na współpracy tej instytucji z innowatorami (w szczególności startupami).

## **Adres instytucji publicznej/instytucji publicznych** <limit 200 znaków>

Należy podać adres instytucji publicznej (jednej lub więcej), z którą Wnioskodawca realizował przedsięwzięcie polegające na współpracy tej instytucji z innowatorami (w szczególności startupami).

 $\overline{a}$ 

<sup>4</sup> Instytucje publiczne – podmioty sektora finansów publicznych.

<sup>5</sup> Wdrożenie – implementacja stworzonej koncepcji/produktu/usługi do działalności instytucji publicznej.

### **Nazwa innowatora/innowatorów (np. startupów)** <limit 200 znaków>

Należy podać nazwę innowatora (jednego lub więcej), z którym Wnioskodawca realizował przedsięwzięcie polegające na współpracy tego innowatora z instytucją publiczną (jedną lub więcej) wymienioną w polu **Nazwa instytucji publicznej/publicznych.**

### **Adres innowatora/innowatorów (np. startupów)** <limit 200 znaków>

Należy podać adres innowatora (jednego lub więcej), z którym realizował przedsięwzięcie polegające na współpracy tego innowatora z instytucją publiczną (jedną lub więcej) wymienioną w polu **Nazwa instytucji publicznej/publicznych.**

### **Okres realizacji wspólnego przedsięwzięcia** <limit 100 znaków>

Należy wskazać datę początkową i końcową realizacji opisywanego przedsięwzięcia.

### **Przedmiot wspólnego przedsięwzięcia** <limit 1 000 znaków>

Należy określić co stanowiło przedmiot wspólnego przedsięwzięcia, obszar współpracy, w tym cele i zakres współpracy. Opis powinien w zrozumiały i jednoznaczny sposób określać zagadnienie, którego dotyczyło przedsięwzięcie realizowane przy zaangażowaniu Wnioskodawcy, instytucji publicznej oraz innowatorów jednocześnie.

### **Przebieg współpracy** <limit 2 000 znaków>

Należy opisać przebieg współpracy w ramach całego procesu, w tym podać informację nt. ustanowionych i osiągniętych kamieni milowych (jeśli dotyczy). Opis powinien wskazywać w jaki sposób kształtowana była relacja i zaangażowanie poszczególnych stron, jakich narzędzi używano w celu skutecznej komunikacji i wypracowania rezultatu projektu. Określić należy również, jakie trudności powstały na etapie realizacji przedsięwzięcia, co było ich przyczyną oraz w jaki sposób rozwiązywano problematyczne zagadnienia.

### **Zadania i rola wszystkich podmiotów w ramach przedsięwzięcia** <limit 2 000 znaków>

Należy zwięźle wskazać rolę i konkretne zadania realizowane w ramach przedsięwzięcia przez każdą ze stron, tj. koniecznie należy uwzględnić zadania realizowane przez co najmniej:

- 1. Wnioskodawcę,
- 2. instytucje publiczną,
- 3. innowatora/innowatorów (np. startupy).

Opis w sposób zrozumiały powinien wskazywać formę zaangażowania, zakresy zadań i funkcji wszystkich uczestników/stron przedsięwzięcia, wraz z zaznaczeniem tych elementów procesu, które miały kluczowe znaczenie dla powodzenia przedsięwzięcia, i które Wnioskodawca upatruje jako znaczące dla przyszłych swoich projektów realizowanych wspólnie z instytucjami publicznymi i innowatorami (czynniki sukcesu).

### **Efekty wspólnego przedsięwzięcia** <limit 2 000 znaków>

Należy opisać efekty końcowe zrealizowanego przedsięwzięcia, w tym informacje nt. potrzeby, która została zaspokojona lub problemu, który został rozwiązany w całości lub częściowo.

W szczególności należy opisać wdrożenie rozwiązania technologicznego u podmiotu publicznego (jeśli dotyczy) oraz efekty (zmiany), jakie dzięki temu osiągnęła organizacja wdrażająca rozwiązanie technologiczne.

W celu dodawania kolejnych przedsięwzięć/inicjatyw należy odpowiednio powielić pole we wniosku (maksymalna liczba dodanych przedsięwzięć/inicjatyw wynosi 5).

Na podstawie powyższych punktów wniosku dokonana zostanie ocena spełnienia kryterium: *Wiedza i doświadczenie we współpracy z instytucjami publicznymi oraz z innowatorami*.

Należy pamiętać, że nie uwzględnia się doświadczenia związanego z poniższymi rodzajami przedsięwzięć:

- pozyskiwania dofinansowania unijnego i doradztwa w tym zakresie,
- wynajmu powierzchni biurowej,
- technicznej organizacji wydarzeń i konferencji,
- realizacji działań/szkoleń niezwiązanych z rozwojem biznesu i wzrostem produktywności administracji, niezwiązanych z obszarem nowych technologii.

## **ZASOBY WNIOSKODAWCY DO REALIZACJI PROJEKTU**

### **Zasoby kadrowe zespołu projektu**

Należy opisać zasoby kadrowe zespołu projektowego pozostające do dyspozycji Wnioskodawcy. Struktura **zespołu projektu** powinna być racjonalna, kompletna i uwiarygadniać skuteczną realizację projektu, zakładającą przeprowadzenie programu dla JST.

Kompetencje i doświadczenie przedstawionych osób z zespołu muszą być adekwatne do przypisanych funkcji w projekcie.

W zespole Projektu powinny zostać uwzględnione kompetencje m.in. w zakresie:

- kierowania projektem,
- rozliczania projektów wspartych ze środków unijnych,
- budowania współpracy z JST,
- znajomości przepisów prawnych, prawa zamówień publicznych i procedur zakupowych,
- znajomości struktur i specyfiki funkcjonowania JST,
- znajomości rynku nowych technologii,
- innych niezbędnych do realizacji projektu (jeśli dotyczy).

Dla każdego z członków zespołu projektu należy wypełnić następujące pola (należy podać informacje na temat co najmniej 3 osób z zespołu projektowego):

Pola należy odpowiednio powielić, dla kolejnych osób z zespołu projektowego.

**Imię i nazwisko** <limit 100 znaków>

Należy podać imię i nazwisko członka zespołu projektowego.

**Stanowisko w zespole projektu** <limit 100 znaków>

Należy określić stanowisko, które dana osoba pełni w projekcie.

## **Wykształcenie / tytuł naukowy/ stopień naukowy** <limit 100 znaków>

Należy podać informację nt. wykształcenia członka zespołu projektowego.

## **Obszar wiedzy i doświadczenie zawodowe** <limit 2 500 znaków>

Należy opisać wiedzę, kompetencje i doświadczenie zawodowe danej osoby w kontekście przedmiotu projektu.

## **Zakres obowiązków w Projekcie** <limit 1 000 znaków>

Należy wskazać zakres zadań i obowiązków realizowanych przez daną osobę w ramach projektu. Zadania powinny być spójne z przedmiotem projektu, adekwatne do obszaru wiedzy i doświadczenia zawodowego tej osoby oraz z zakresem obowiązków pozostałych członków zespołu.

## **Zakres zaangażowania w Projekcie** <limit 1 000 znaków>

Należy podać następujące informacje:

- Okres zaangażowania w Projekcie (od do);
- Wymiar zaangażowania w Projekcie (zaangażowanie godzinowe, wymiar etatu);
- Forma zaangażowania do Projektu (rodzaj umowy);
- $\bullet$  Stawka godzinowa/etat.

### **Wymiar zaangażowania w inne aktywności zawodowe poza Projektem (godz./tydzień)** <limit 500 znaków>

Należy podać wymiar zaangażowania w aktywności zawodowe poza Projektem poprzez podanie średniego zaangażowania godzinowego tygodniowo lub poprzez wskazanie wymiaru etatu związanego z aktywnościami zawodowymi poza Projektem.

## **Zasoby przewidywane do realizacji usług dotyczących podniesienia kompetencji JST w zakresie wdrażania innowacji <limit 10 000 znaków>**

Należy opisać przewidywane zasoby do realizacji usług dotyczących podniesienia kompetencji we wdrażaniu innowacji przez JST, pozostające do dyspozycji Wnioskodawcy.

### **UWAGA!**

Wykazane zasoby przewidywane do realizacji usług dotyczących podniesienia kompetencji JST w zakresie wdrażania innowacji, muszą uwiarygadniać skuteczną realizację programu dla JST i wszystkich jego etapów.

Należy wykazać zakres wsparcia w postaci doświadczenia, wiedzy i umiejętności, jakie zostaną zapewnione JST w celu podniesienie kompetencji JST w zakresie wdrażania innowacji, w ramach działalności niebędącej działalnością gospodarczą, w szczególności stosowania dialogu technicznego oraz trybu konkursowego określonego w PZP przez JST. Należy uwzględnić m.in.

funkcje w obszarach kompetencyjnych, umożliwiających dostarczenie usług, wiedzy eksperckiej dla JST objętych programem:

- nowe technologie i ICT, smart city (np. eksperci technologiczni, specjaliści ds. ICT, analityk biznesowy, analityk technologiczny),
- prawo zamówień publicznych i przepisy prawa (np. specjalista ds. PZP, prawnik, audytor w instytucji publicznej).

Należy wskazać rodzaje wsparcia, kwalifikacje i kompetencje z określeniem dziedzin i obszarów.

## **Potencjał techniczny i organizacyjny** <limit 5 000 znaków>

Należy opisać dostępne dla Wnioskodawcy zasoby techniczne oraz organizacyjne (infrastruktura i wyposażenie), niezbędne do realizacji Projektu, pozostające do dyspozycji Wnioskodawcy.

W zakresie **potencjału technicznego i organizacyjnego** Wnioskodawca powinien dysponować odpowiednimi zasobami (infrastruktura, wyposażenie) umożliwiającymi sprawną, efektywną i terminową realizację programu podniesienia kompetencji JST, zgodnie z przedstawioną koncepcją, przy uwzględnieniu wszystkich etapów programu.

Na podstawie powyższych punktów wniosku dokonana zostanie ocena spełnienia kryterium: *Zasoby i potencjał*.

### **VIII. WSKAŹNIKI**

W tej części wniosku określone zostały wskaźniki realizacji celów projektu w podziale na: **wskaźniki produktu i rezultatu**.

Wnioskodawca musi uzupełnić wartość docelową dla każdego wskaźnika. Zgodnie z założeniami pilotażu wartość docelowa wskaźnika: "Liczba JST, które wejdą do programu i zakończą etap "Diagnoza potrzeb technologicznych i redefinicja wyzwania" powinna być nie mniejsza, niż **36 podmiotów (JST)**. Wartość wskaźnika: "Liczba JST, które ogłoszą konkurs w trybie PZP" powinna być nie mniejsza, niż **12 podmiotów (JST)**.

Wartości docelowe wskaźników muszą być adekwatne do założeń projektu i realne do osiągnięcia.

Pole "Opis metodologii wyliczenia wskaźnika oraz sposobu weryfikacji zaplanowanych wartości wskaźnika" <limit 1 000 znaków> dla każdego wskaźnika ma zawierać założenia, na podstawie których została określona wartość docelowa wskaźnika, metodę ich obliczenia wraz z dokumentami źródłowymi, na podstawie których je szacowano i na podstawie których nastąpi ich weryfikacja. Wyjaśnienia muszą uzasadniać realność przyjętych wartości i ich adekwatność do założeń projektu. Powinny umożliwić weryfikację osiągniętej wartości wskaźnika w trakcie i po zakończeniu projektu. Informacje przy poszczególnych wskaźnikach projektu powinny być spójne w zakresie założeń, obliczeń i uzasadnień w stosunku do zadeklarowanych wartości i sposobu ich weryfikacji.

26

## **UWAGA!**

Wszystkie wskaźniki podlegają monitorowaniu w toku realizacji projektu, a ich nieosiągnięcie może wiązać się z pomniejszeniem należnego wsparcia zgodnie z postanowieniami umowy o powierzenie wsparcia.

#### **WSKAŹNIKI PRODUKTU**

**Wskaźniki produktu** są bezpośrednio powiązane z wydatkami ponoszonymi w projekcie, przy czym osiągnięte wartości powinny zostać wykazane najpóźniej we wniosku o płatność końcową.

Dla pilotażu GovTech inno\_Lab zostały przyjęte następujące wskaźniki produktu:

#### **1. Liczba JST przyjętych do programu***,*

**2. Liczba JST, które wejdą do programu i zakończą etap "Diagnoza potrzeb technologicznych i redefinicja wyzwania",**

Automatycznie będą generowane informacje w przypadku:

- jednostki miary ww. wskaźników;
- roku osiągnięcia wartości docelowej ww. wskaźników, za który zostanie przyjęty rok, w którym planowane jest złożenie wniosku o płatność końcową.

#### **WSKAŹNIKI REZULTATU**

**Wskaźniki rezultatu** odnoszą się do bezpośrednich efektów realizowanego projektu, osiągniętych w wyniku realizacji projektu.

Wskaźnik rezultatu jest zdefiniowany poprzez: nazwę wskaźnika, jednostkę miary, rok bazowy, wartość bazową, rok osiągnięcia wartości docelowej, wartość docelową, opis metodologii wyliczenia wskaźnika oraz sposobu weryfikacji osiągnięcia zaplanowanych wartości wskaźnika.

Dla pilotażu GovTech inno\_Lab zostały przyjęty wskaźnik:

### **1. Liczba JST, które ogłoszą konkurs w trybie PZP.**

Automatycznie będą generowane informacje w przypadku:

- jednostki miary wskaźnika;
- roku bazowego, dla którego przyjęty zostanie rok, w którym składany jest wniosek o dofinansowanie;
- wartości bazowej wskaźnika, która będzie wynosiła "0";
- roku osiągnięcia wartości docelowej wskaźnika, to rok zakończenia realizacji projektu (złożenia wniosku o płatność końcową).

Na podstawie powyższych punktów wniosku dokonana zostanie ocena spełnienia kryterium: *Wskaźniki projektu*.

#### **IX. HARMONOGRAM RZECZOWO-FINANSOWY**

Planując wydatki w projekcie należy uwzględnić zasady kwalifikowalności określone w obowiązujących przepisach, w szczególności w:

- *ustawie z dnia 9 listopada 2000 r. o utworzeniu Polskiej Agencji Rozwoju Przedsiębiorczości;*
- *rozporządzeniu z dnia 10 lipca 2015 r. w sprawie udzielania przez Polską Agencję Rozwoju Przedsiębiorczości pomocy finansowej w ramach Programu Operacyjnego Inteligentny Rozwój 2014-2020;*
- *Wytycznych w zakresie kwalifikowalności*,
- *Regulaminie naboru dla pilotażu GovTech inno\_Lab*, w tym szczególnie wzorze umowy o powierzenie grantu w ramach pilotażu GovTech inno\_Lab (załącznik nr 4 do Regulaminu).

Harmonogram rzeczowo-finansowy należy przygotować uwzględniając instrukcje wskazane w zakresie pola "Okres realizacji projektu", cz. I wniosku "Ogólne informacje o projekcie". Dane w tych częściach wniosku muszą być spójne.

Kategorie wydatków kwalifikowalnych muszą być zgodne z katalogiem określonym w Regulaminie naboru. Wydatki niekwalifikowalne są w całości finansowane ze środków własnych Wnioskodawcy.

Ilekroć we wniosku jest mowa o wydatkach, należy przez to rozumieć również koszty. Brak możliwości powiązania wydatku bezpośrednio z katalogiem kosztów możliwych do sfinansowania w ramach pilotażu GovTech inno Lab może skutkować uznaniem ich za niekwalifikowalne podczas oceny wniosku o powierzenie grantu.

Do kosztów kwalifikujących się do sfinansowania w ramach projektu z przeznaczeniem na realizację zadań służących osiągnięciu celu w ramach pilotażu poddziałania 2.4.1 POIR, zalicza się koszty obejmujące **kategorie**:

- a) **koszty bezpośrednie wynagrodzeń członków zespołu projektu,**
- b) **koszty delegacji członków zespołu projektu**,
- c) **informacja i promocja**,
- d) **koszty przeznaczone na podniesienie kompetencji JST.**

Koszty o których mowa w pkt 1) powyżej:

- lit. a) mogą obejmować wynagrodzenia wraz z pozapłacowymi kosztami pracy osób bezpośrednio zaangażowanych w realizację projektu objętego wsparciem z zastrzeżeniem, że kwalifikowalnymi są: wynagrodzenie brutto oraz koszty ponoszone przez pracodawcę zgodnie z właściwymi przepisami prawa krajowego, w szczególności składki na ubezpieczenia społeczne, Fundusz Pracy, Fundusz Gwarantowanych Świadczeń Pracowniczych, odpisy na ZFŚS oraz wydatki ponoszone na Pracowniczy Program Emerytalny zgodnie z ustawą z dnia 20 kwietnia 2004 r. o pracowniczych programach emerytalnych (Dz. U. z 2019 r. poz. 850, z późn.zm.) i dotyczą osób, o których mowa w rozdziale 3 pkt 1 lit. r *Wytycznych w zakresie kwalifikowalności* oraz osób zaangażowanych do realizacji zadań lub

czynności w ramach projektu na podstawie umów cywilnoprawnych<sup>6</sup>;

- lit. b) mogą obejmować koszty delegacji osób bezpośrednio zaangażowanych w realizację projektu (koszty przejazdów, noclegów, diet i ubezpieczenia pracowników za okres przebywania w delegacji);

- lit. c) mogą obejmować koszty organizacji i przeprowadzenia działań informacyjnopromocyjnych w zakresie projektu;

- lit. d) mogą obejmować koszty usług związanych z realizacją etapów: "Współpraca z JST", "Diagnoza potrzeb i redefinicja wyzwania", "Dialog techniczny", "Organizacja konkursu w trybie PZP", w szczególności doradczych lub audytowych.

### **UWAGA!**

Kwota kosztów kwalifikowalnych obejmująca kategorie:

- koszty bezpośrednie wynagrodzeń członków zespołu projektu;
- koszty delegacji członków zespołu projektu;
- informacja i promocja,

łącznie wynosić może maksymalnie do 1 000 000,00 zł.

Kwota grantu powierzonego Grantobiorcy nie może przekroczyć kwoty 2 500 000,00 zł.

### **Zakres rzeczowy**

Zakres rzeczowy powinien przedstawiać logiczny ciąg prac, które Wnioskodawca zamierza przeprowadzić w ramach projektu.

Zakres rzeczowy projektu powinien składać się z **Zadań**, wynikających ze specyfiki wdrażanego przedsięwzięcia, których nazwy (pole **Nazwa Zadania**) będą brzmieć następująco:

- **- "Kierowanie Projektem",**
- **- "Nabór JST",**

 $\overline{a}$ 

**- "Realizacja programu dla JST".**

Zadania "Nabór JST" i "Realizacja programu dla JST" powinny bezpośrednio odnosić się do etapów i poszczególnych elementów koncepcji programu dla JST, określonych w *Kryteriach wyboru projektów* stanowiących załącznik nr 1 do Regulaminu naboru, tj.:

**- zadanie "Nabór JST** - powinno wskazywać na koszty związane z realizacją i organizacją etapu: *Nabór JST;*

**- zadanie "Realizacja programu dla JST"** - powinno wskazywać na koszty związane z przeznaczeniem na podniesienie kompetencji we wdrażaniu innowacji przez JST i etapami: *Współpraca z JST, Diagnoza potrzeb technologicznych i redefinicja wyzwania, Dialog techniczny*, *Organizacja konkursu w trybie PZP.*

W polu **"Opis prac przewidzianych do realizacji w ramach wskazanych zadań"** <limit 3 000 znaków> należy wskazać i skrótowo opisać rodzaje i zakres działań, jakie mają zostać

<sup>6</sup> Osoby zaangażowane na podstawie umów cywilno-prawnych muszą być wybrane w sposób konkurencyjny zgodnie z zapisami *Wytycznych w zakresie kwalifikowalności*.

zrealizowane w ramach danego Zadania. (Szczegółową koncepcję realizacji poszczególnych etapów Wnioskodawca zobowiązany jest przedstawić w części wniosku VII. Opis Projektu.) Działania w ramach **zadań powinny być adekwatne do zakresu rzeczowego projektu.** Realizacja poszczególnych Zadań projektu powinna prowadzić Wnioskodawcę do realizacji celów projektu.

Należy podać **datę rozpoczęcia** i **zakończenia Zadania** (w formacie: mm-rrrr). Wymienione działania powinny obejmować całość realizacji projektu.

#### **UWAGA!**

Przyjęta struktura kosztów i przyjęty plan działań, tj. Zadania projektu powinny być optymalne i odpowiadać na planowany zakres rzeczowy w kontekście przedmiotu projektu. Zadania projektu powinny być bezpośrednio związane z zakresem rzeczowym projektu i uwzględniać możliwość ich wykonania w planowanym okresie realizacji projektu.

### **Zakres finansowy**

### **Wydatki rzeczywiście ponoszone**

Należy wskazać koszty kwalifikowalne, jakie zostaną poniesione w ramach poszczególnych kategorii kosztów niezbędnych dla realizacji każdego z Zadań wskazanych w tabeli "Zakres rzeczowy".

Pełne informacje na temat pojedynczego kosztu obejmują:

**Kategorię kosztu** - lista rozwijana:

- a) Koszty przeznaczone na podniesienie kompetencji JST,
- b) Koszty bezpośrednie wynagrodzeń członków zespołu projektu,
- c) Koszty delegacji członków zespołu projektu,
- d) Informacja i promocja.

Dla każdego z Zadań przewidziane są do wyboru wszystkie kategorie kosztów wynikające z katalogu wydatków kwalifikowanych dla pilotażu GovTech inno\_Lab (określone powyżej w części IX Instrukcji i wskazane zgodnie z listą rozwijaną). Wnioskodawca powinien dobierać kategorie kosztów do Zadań zgodnie ze specyfiką zadania i zaplanowanych czynności.

### **Nazwa kosztu** <limit 600 znaków>

Do danej kategorii wydatków w ramach danego zadania, należy wprowadzić zaplanowany koszt w polu: "Nazwa kosztu" i odpowiednio go nazwać. Należy wyspecyfikować nazwy kosztów związane z realizacją Zadania i czynności w projekcie. W szczególności bezpośrednio wskazać z nazwy:

- rodzaj lub funkcję planowanych do poniesienia kosztów, *np. wynagrodzenie eksperta ds. innowacji, koszty noclegu dla członka zespołu projektowego.* 

W ramach nazw kosztów, nie dopuszcza się stosowania nazw własnych planowanych do zakupu produktów.

#### **Wydatki ogółem**

Kwoty wydatków uwzględniane w polach "wydatki ogółem" muszą dotyczyć kwot brutto planowanych wydatków (tj. łącznie z VAT, jeśli w przypadku danego wydatku kwota brutto będzie kwotą netto podwyższoną o kwotę VAT).

### **Wydatki kwalifikowalne**

Kwoty wydatków uwzględniane w polach "Wydatki kwalifikowalne" powinny dotyczyć kwot netto (tj. bez VAT, w przypadku Wnioskodawców, którzy mają możliwość odzyskania VAT. Kwot brutto (tj. zawierających VAT) wyłącznie w przypadku Wnioskodawców, dla których VAT może być wydatkiem kwalifikowalnym (nie podlega odzyskaniu).

#### **W tym VAT**

Jeżeli Wnioskodawca nie ma możliwości odzyskania podatku VAT, może wnioskować o refundację części lub całości poniesionego w ramach projektu podatku VAT i zaliczyć go do wydatków kwalifikowalnych, w takim przypadku powinien odzwierciedlić kwotę podatku VAT właśnie w polu "W tym VAT".

W pozostałych przypadkach pola "w tym VAT" nie należy wypełniać.

Wskazanie wartości wnioskowanego **Dofinansowania** kosztu.

Pole "% dofinansowania" wylicza się automatycznie na podstawie pól "Dofinansowanie" oraz "Wydatki kwalifikowalne".

#### **UWAGA!**

Z uwagi na możliwość popełnienia błędów przy konstruowaniu wydatków kwoty wskazane w kategorii "Wydatki kwalifikowalne" należy podawać w zaokrągleniu do pełnych setek złotych w górę. Kwoty w polu "Wartość ogółem" nie należy zaokrąglać.

W przypadku, gdy Wnioskodawca zamierza wnioskować o refundację części lub całości poniesionego w ramach projektu podatku VAT, kwotę "Wydatków kwalifikowalnych" (łącznie z VAT) należy zaokrąglić zgodnie z podanym poniżej przykładem.

*Jeżeli w ramach projektu planuje się poniesienie jednostkowego wydatku kwalifikowalnego na poziomie 13 145,00 zł, należy dokonać zaokrąglenia do kwoty 13 200 zł.*

**Uzasadnienie konieczności poniesienia planowanych kosztów w ramach projektu** <limit 20 000 znaków dla każdej kategorii kosztów>. Należy podać uzasadnienie wydatków planowanych w ramach projektu. Wnioskodawca powinien wykazać **zasadność i racjonalność** poniesienia zaplanowanych w ramach projektu kosztów w podziale na poszczególne kategorie kosztowe.

Bezwzględnie należy odnieść się do każdego z kosztów wyszczególnionych w budżecie. Należy unikać ogólnikowych stwierdzeń oraz powielania tych samych informacji w odniesieniu do planowanych kosztów.

#### **UWAGA!**

Uzasadnienie w sposób wyczerpujący powinno wskazywać na konieczność poniesienia kosztów w ramach przyjętych w projekcie kategorii kosztów. W ramach uzasadnienia kosztów należy wskazać kalkulacje dla wyliczenia wysokości poszczególnych kosztów.

**Wydatkami kwalifikowalnymi są wydatki opisane i uzasadnione w sposób przejrzysty, racjonalny, efektywny i adekwatny do zaplanowanych przez Wnioskodawcę działań i celów projektu oraz celów określonych dla pilotażu.** Wnioskodawca powinien wskazać źródła danych, na podstawie których określił kwoty poszczególnych wydatków.

Wydatkami kwalifikowalnymi są tylko takie wydatki, które są niezbędne do prawidłowej realizacji projektu i są bezpośrednio związane z przedmiotem tego projektu. Działania zaplanowane w ramach projektu muszą być odpowiednie do skali i rodzaju działalności Wnioskodawcy.

W przypadku **opisywania wydatków**, które nie mają charakteru rzeczowego - dotyczy kosztów **wynagrodzeń** - należy określić stanowiska uwzględnione w projekcie. Ponadto, należy określić strukturę kosztu wraz z podaniem struktury etatowej obrazującej planowane zaangażowanie personelu w projekcie w okresie jego realizacji, tj.:

- forma zatrudnienia (rodzaj umowy),
- okres zaangażowania (od-do),
- wysokość zaangażowania (zaangażowanie godzinowe, stawka godzinowa, wymiar etatu, etc.).

Odnośnie podstawy wynagradzania członków zarządu i kwestii wypłaty wynagrodzenia na podstawie aktu powołania do zarządu należy zauważyć, że zgodnie z zapisami rozdziału 6.15, pkt 2 Wytycznych w zakresie kwalifikowalności "Wydatki związane z wynagrodzeniem personelu są ponoszone zgodnie z przepisami krajowymi, w szczególności zgodnie z ustawą z dnia 26 czerwca 1974 r. - *Kodeks pracy"*, co oznacza, że wynagrodzenie wypłacane na podstawie aktu powołania do zarządu, które wynika z przepisów kodeksu spółek handlowych i jest jednoznaczne z nawiązaniem stosunku organizacyjnego do pełnienia funkcji, oznacza brak kwalifikowalności wynagrodzenia ustanowionego na takiej podstawie.

Aby wynagrodzenie członka zarządu było wydatkiem kwalifikowalnym w projekcie, niezbędne jest nawiązanie stosunku pracy na podstawie umowy o pracę. Koszty wynagrodzenia członka zarządu na podstawie umowy cywilnoprawnej są niekwalifikowalne w ramach projektu.

Dodatkowo, proszę pamiętać, że koszty ujęte w kategorii "koszty bezpośrednie wynagrodzenia (…)" dotyczą osób, o których mowa w rozdziale 3 pkt 1 lit. r *Wytycznych w zakresie kwalifikowalności* oraz osób zaangażowanych do realizacji zadań lub czynności w ramach projektu na podstawie umów cywilnoprawnych.

W polu dotyczącym kategorii **"Koszty przeznaczone na podniesienie kompetencji JST "** Wnioskodawca zobowiązany jest przedstawić uzasadnienie dla poniesienia poszczególnych kosztów w ramach tej kategorii związanych z udziałem JST w programie podniesienia kompetencji, wraz z kalkulacjami zawierającymi informacje nt.:

- rodzajów i liczby usług,
- jednostkowego kosztu usługi oraz
- liczby godzin/dni świadczenia tych usług.

**Opis kosztów** ujętych w kategorii "koszty delegacji (...) oraz "informacja i promocja" powinien zawierać informacje takie jak:

- zakres kosztu/usługi,
- przeznaczenie w ramach projektu, związek kosztu z realizowanym projektem,
- koszt jednostkowy kosztu/usługi,
- przyjęty sposób szacowania wartości kosztu/usługi, tj. np. stawka za godzinę lub dzień doradztwa, czas niezbędny do realizacji usługi.

Maksymalne koszty przeznaczone na podniesienie kompetencji JST w odniesieniu do jednej JST wynoszą 50 000,00 zł. Koszty te przeznaczone są na etapy:

- "Współpracy z JST",
- "Diagnozy potrzeb i redefinicji wyzwania",
- "Dialogu technicznego",
- "Organizacji konkursu w trybie PZP",

Powyższe koszty nie mogą być przeznaczone na etap "Opieki pokonkursowej". Wysokość ww. limitów powinna być określona w sposób racjonalny i uzasadniony.

Informacje te będą brane pod uwagę przy weryfikacji spełniania kryterium: *Racjonalność i kwalifikowalność budżetu w ramach projektu.*

#### **Wydatki w ramach kategorii kosztów**

Tabela uzupełniana automatycznie na podstawie danych zawartych w tabeli "Zakres finansowy".

#### **X. ZESTAWIENIE FINANSOWE OGÓŁEM**

#### **Całkowite wydatki na realizację projektu**

Pola wyliczane automatycznie na podstawie danych wprowadzonych w części IX wniosku.

### **XI. ŹRÓDŁA FINANSOWANIA WYDATKÓW**

W tym punkcie określić należy planowany sposób finansowania całkowitych i kwalifikowalnych wydatków ponoszonych w projekcie w podziale na rodzaje następujących źródeł finansowania:

- a) Środki wspólnotowe
- b) Prywatne, w tym:
- Środki własne
- Kredvt
- inne (w przypadku finansowania wydatków z innych źródeł niż kredyt należy wpisać, jakie to źródła).

Kwota wnioskowanego dofinansowania powinna stanowić sumę środków wykazanych w pozycjach:

- "Środki wspólnotowe" (wynoszące maksymalnie 100% wydatków kwalifikowalnych),

- "Środki prywatne".

Suma Ś*rodków wspólnotowych* oraz *Środków prywatnych* powinna być równa kwocie wydatków ogółem związanych z realizacją projektu (kwalifikowalnych oraz niekwalifikowalnych).

## **Maksymalna intensywność wsparcia w pilotażu GovTech inno\_Lab wynosi 100% wydatków kwalifikowalnych.**

Wydatki poniesione na podatek od towarów i usług (VAT) w ramach projektu mogą zostać uznane za kwalifikowalne do wsparcia na zasadach o których mowa w *Wytycznych w zakresie kwalifikowalności.*

W ramach pilotażu nie określa się minimalnego poziomu wkładu własnego Wnioskodawcy wydatków kwalifikowalnych projektu.

### **XII. OŚWIADCZENIA**

W tej części Wnioskodawca składa wymagane oświadczenia.

Dodatkowo Wnioskodawca określa, które części wniosku o powierzenie grantu zawierają tajemnicę przedsiębiorstwa Wnioskodawcy podlegającą ochronie oraz podstawę prawną ochrony tej tajemnicy.

### **XIII. ZAŁĄCZNIKI**

Integralną część wniosku o powierzenie grantu stanowią następujące załączniki:

**Załącznik nr 1: Dokument regulujący rodzaj działalności Wnioskodawcy** - dokument obligatoryjny, w formacie PDF lub JPG, 7-ZIP. Możliwość załączenia od 1 do 3 plików we wskazanym formacie.

Na podstawie załącznika do wniosku dokonana zostanie ocena spełnienia kryterium: *Kwalifikowalność Wnioskodawcy.*

**Załącznik nr 2: Inne - jeśli dotyczy**, w formacie PDF lub JPG, DOC, DOCX, XLSX, XLS, ODS, 7-ZIP. Możliwość załączenia od 1 do 3 plików we wskazanym formacie.

**Załącznik nr 3: Oświadczenie o kwalifikowalności VAT** – załącznik składany jest wyłącznie w przypadku projektów w których VAT jest wydatkiem kwalifikowalnym (jeśli dotyczy). Sporządzony na wzorze opublikowanym na stronie internetowej naboru. Format PDF lub JPG. Możliwość załączenia tylko 1 pliku we wskazanym formacie.

### **UWAGA!**

**Wielkość pojedynczego załącznika nie powinna przekraczać 15 MB.**

**Sposób złożenia załączników do wniosku o powierzenie grantu określa Regulamin naboru.**